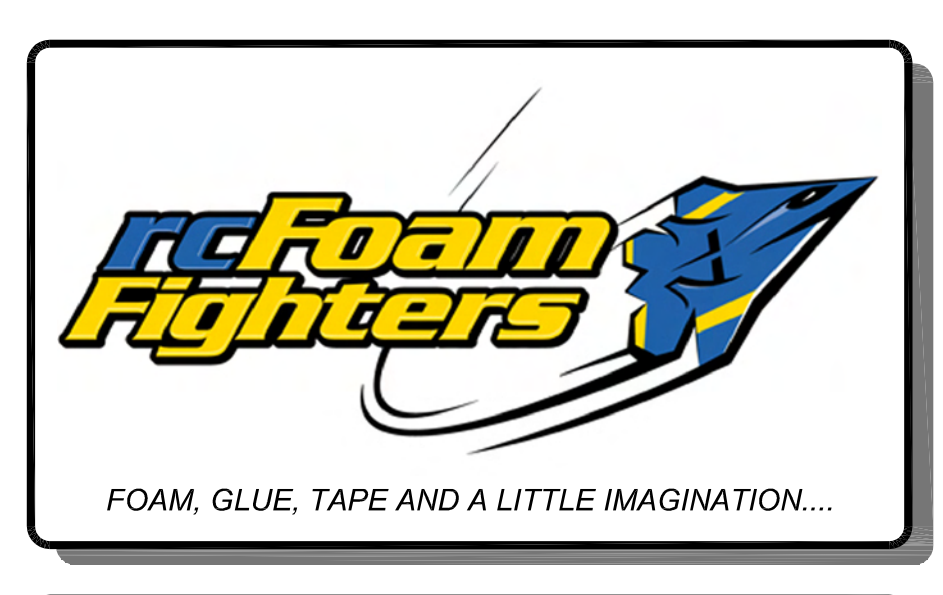

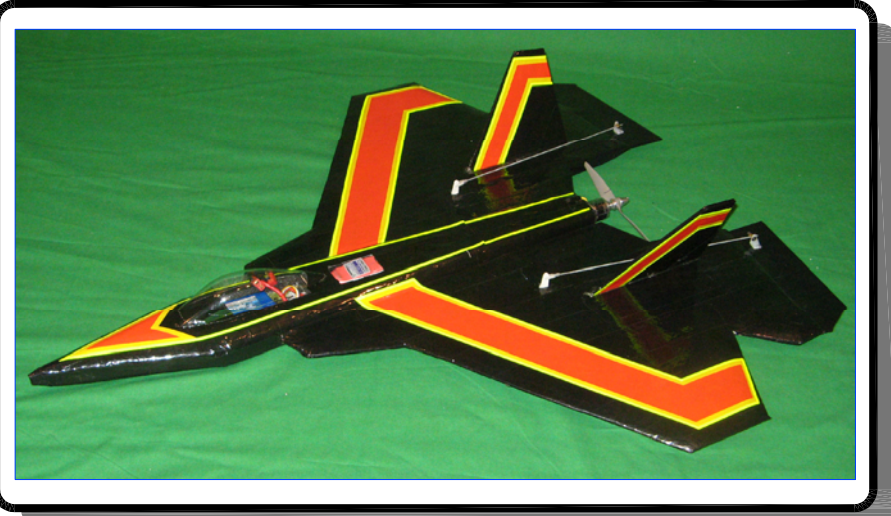

## (RC Model Airplane Basic Template Plan) **rcFoamFighters EPP Park Jet**

(Design and CAD Drawing by Paul Petty - Mar. 2009) Beta Release Ver. 1.1

## FREE TEMPLATE - NOT TO BE SOLD

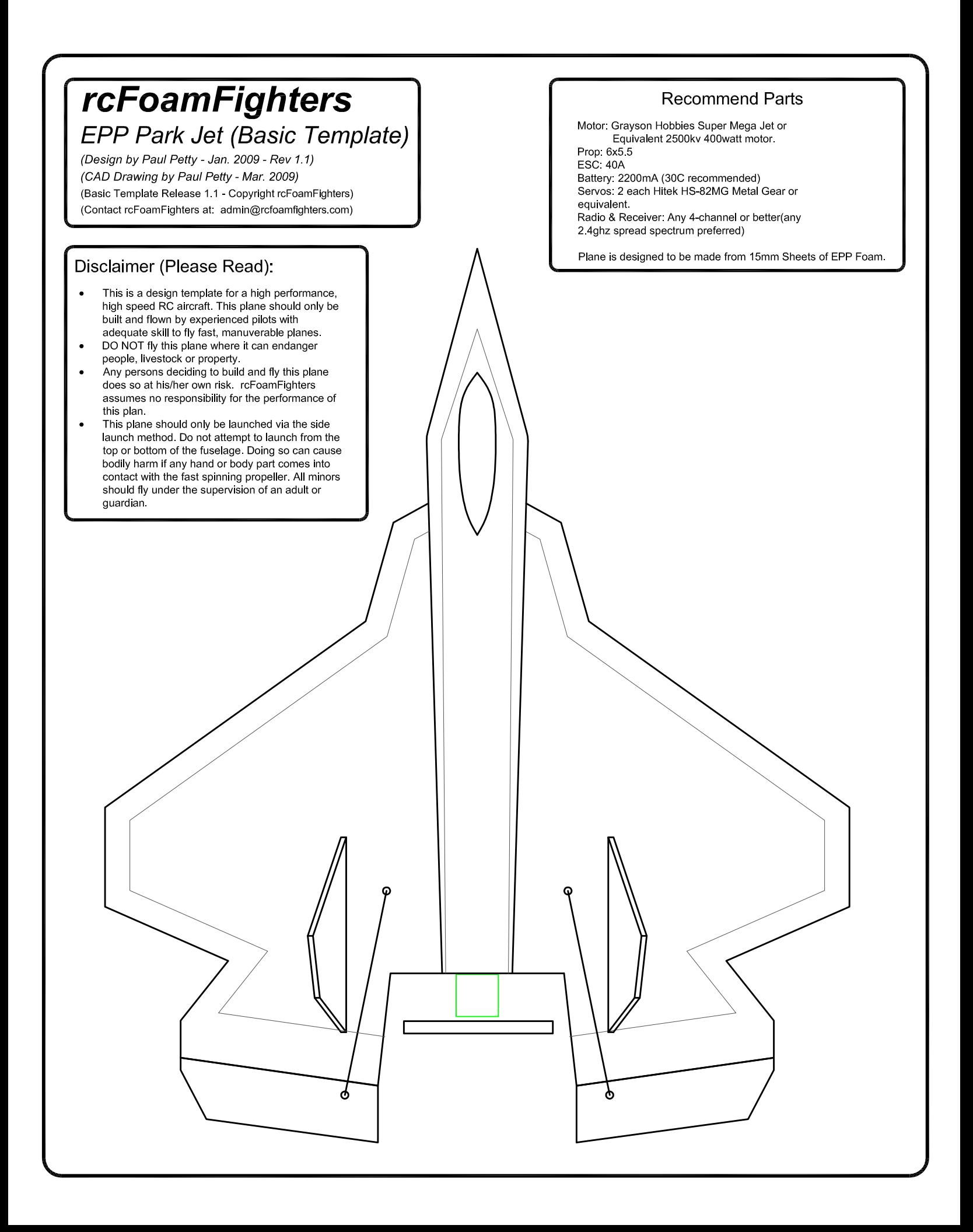

## **BASIC TEMPLATE ASSEMBLY KEY PLAN**

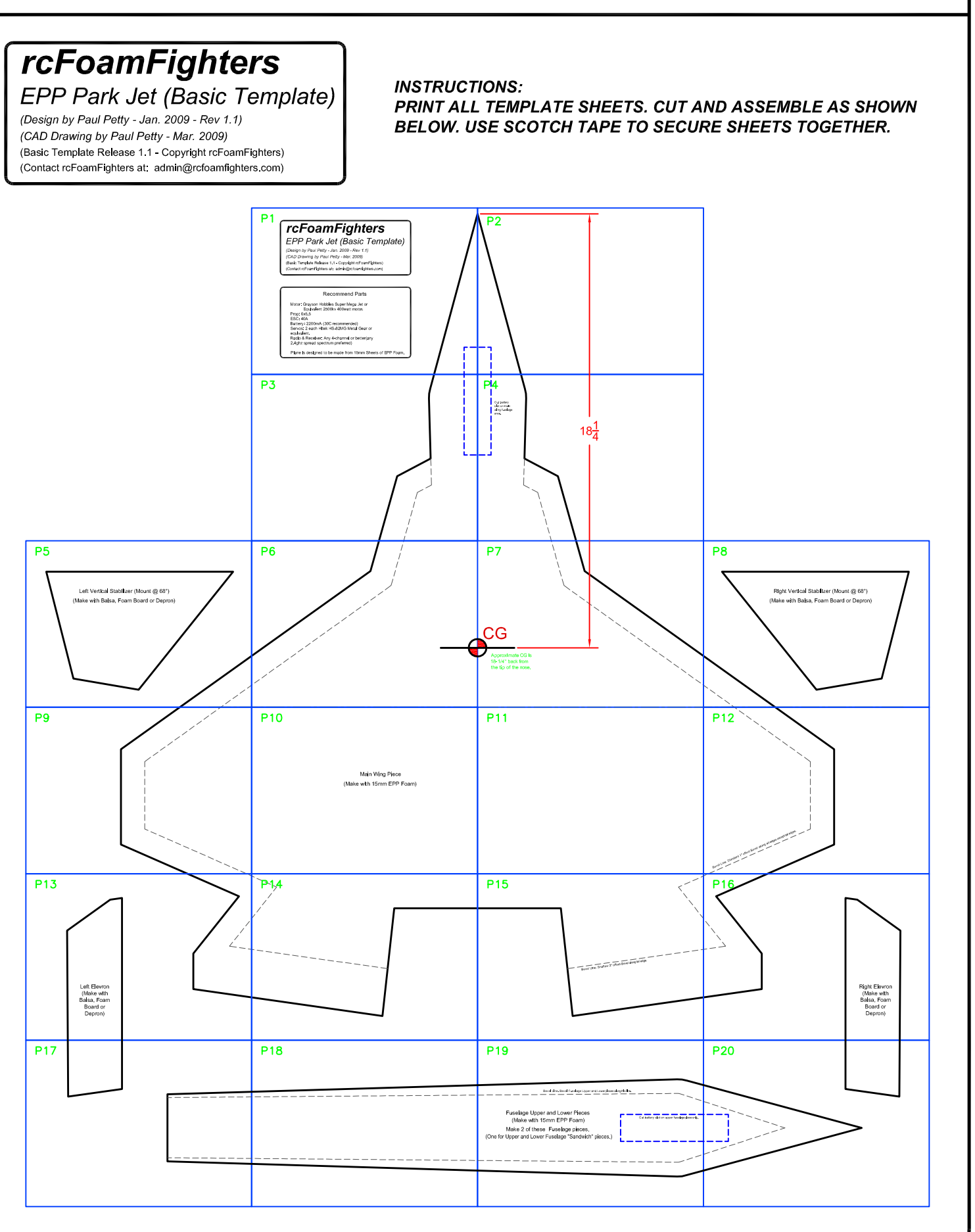

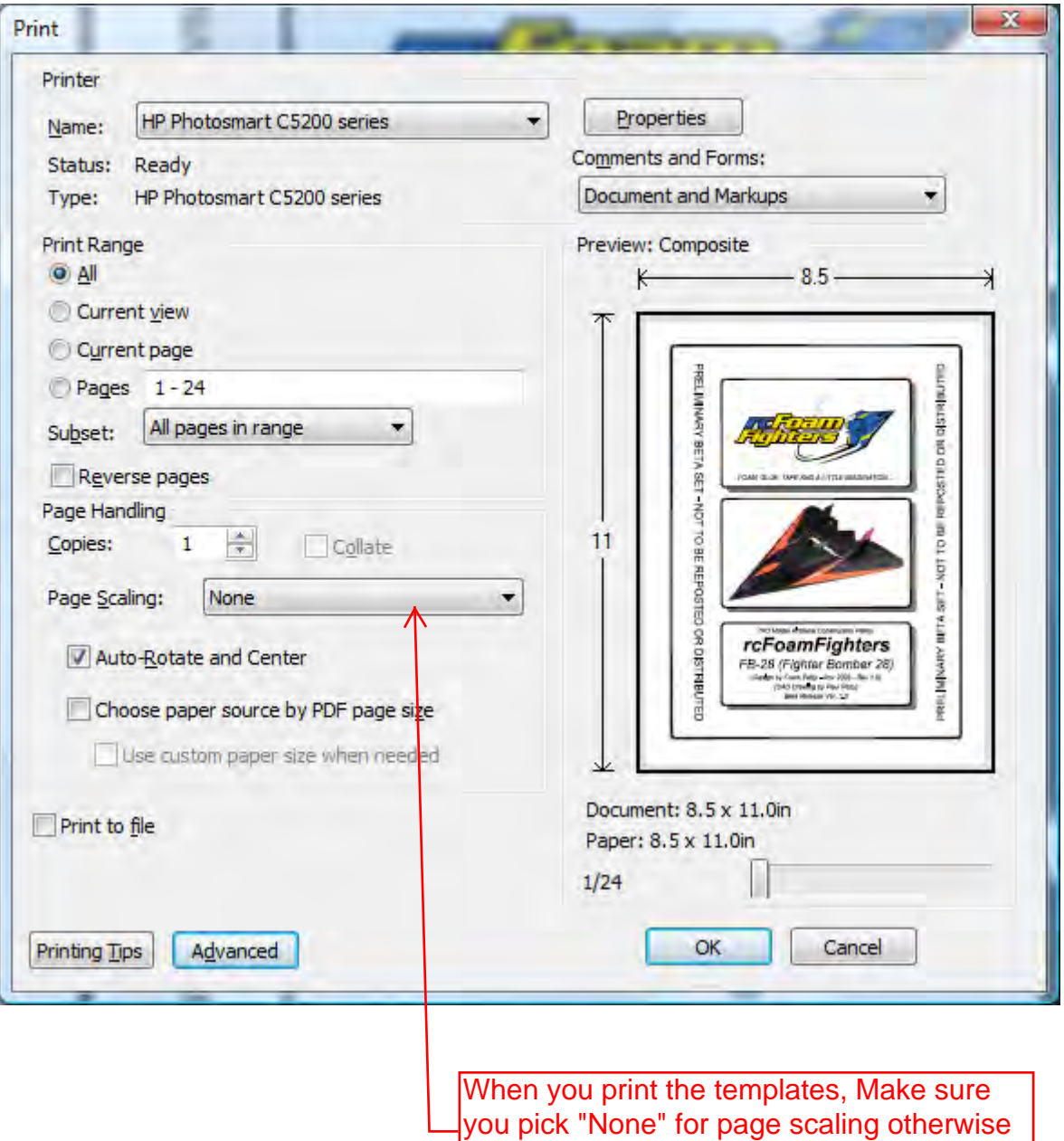

you pick the process of provided in provided to provide the page of the page of the page of the page of the page of the page of the page of the page of the page of the page of the page of the page of the page of the page o pages may not print to proper scale.

EPP Park Jet (Basic Template) rcFoamFighters

(Design by Paul Petty - Jan. 2009 - Rev 1.1) (Basic Template Release 1.1 - Copyright rcFoamFighters) (CAD Drawing by Paul Petty - Mar. 2009)

(Contact rcFoamFighters at: admin@rcfoamfighters.com)

## Recommend Parts

Radio & Receiver: Any 4-channel or better(any equivalent Battery: 2200mA (30C recommended) Prop 6x5 5 Motor: Grayson Hobles Super Mega Jet or 2.4ghz spread spectrum preferred) Servos: 2 each Hitek HS-82MG Metal Gear or **ESC. 40A** Equivalent 2500kv 400watt motor

Plane is designed to be made from 15nmm Sheets of EPP Loan

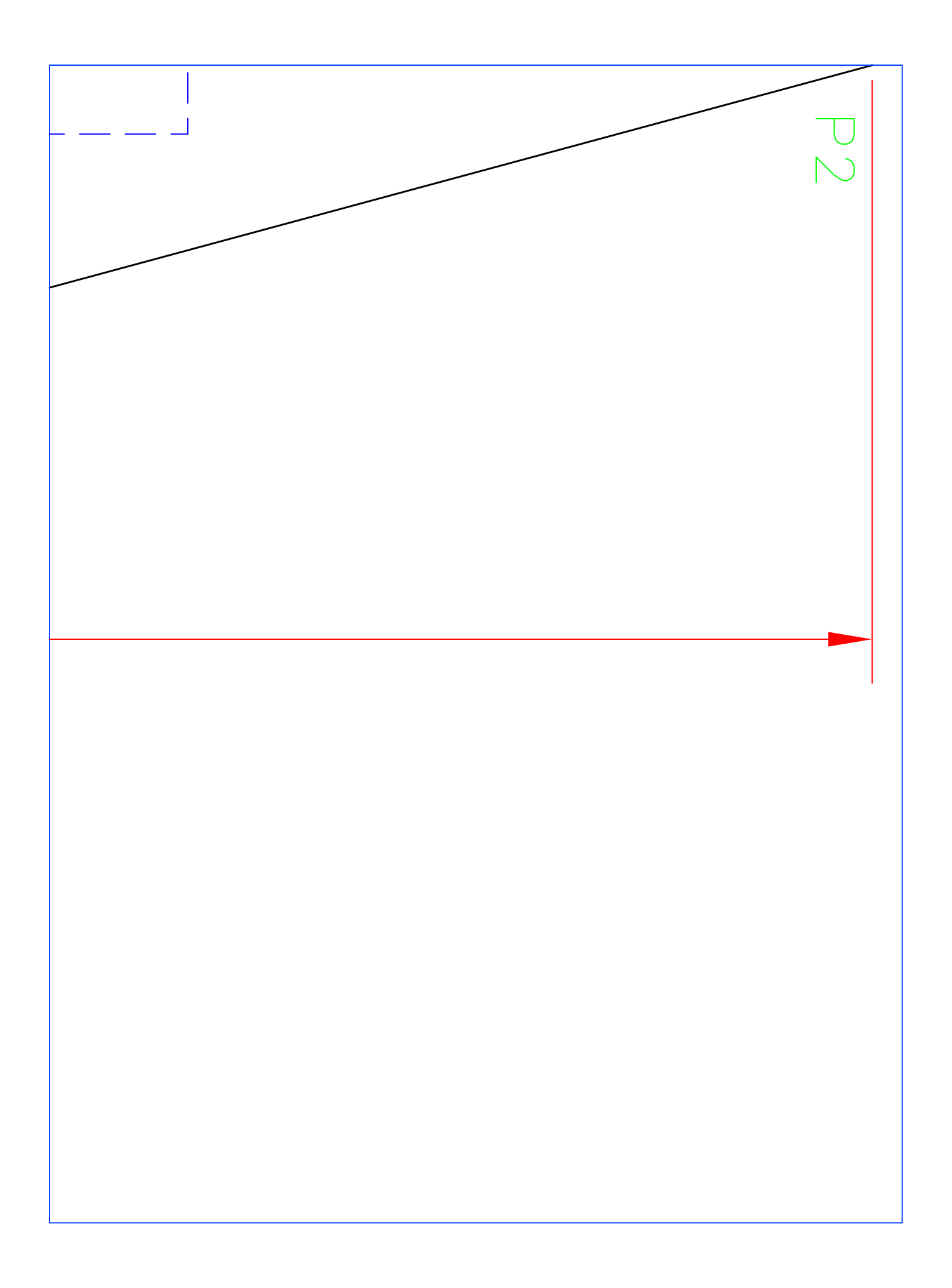

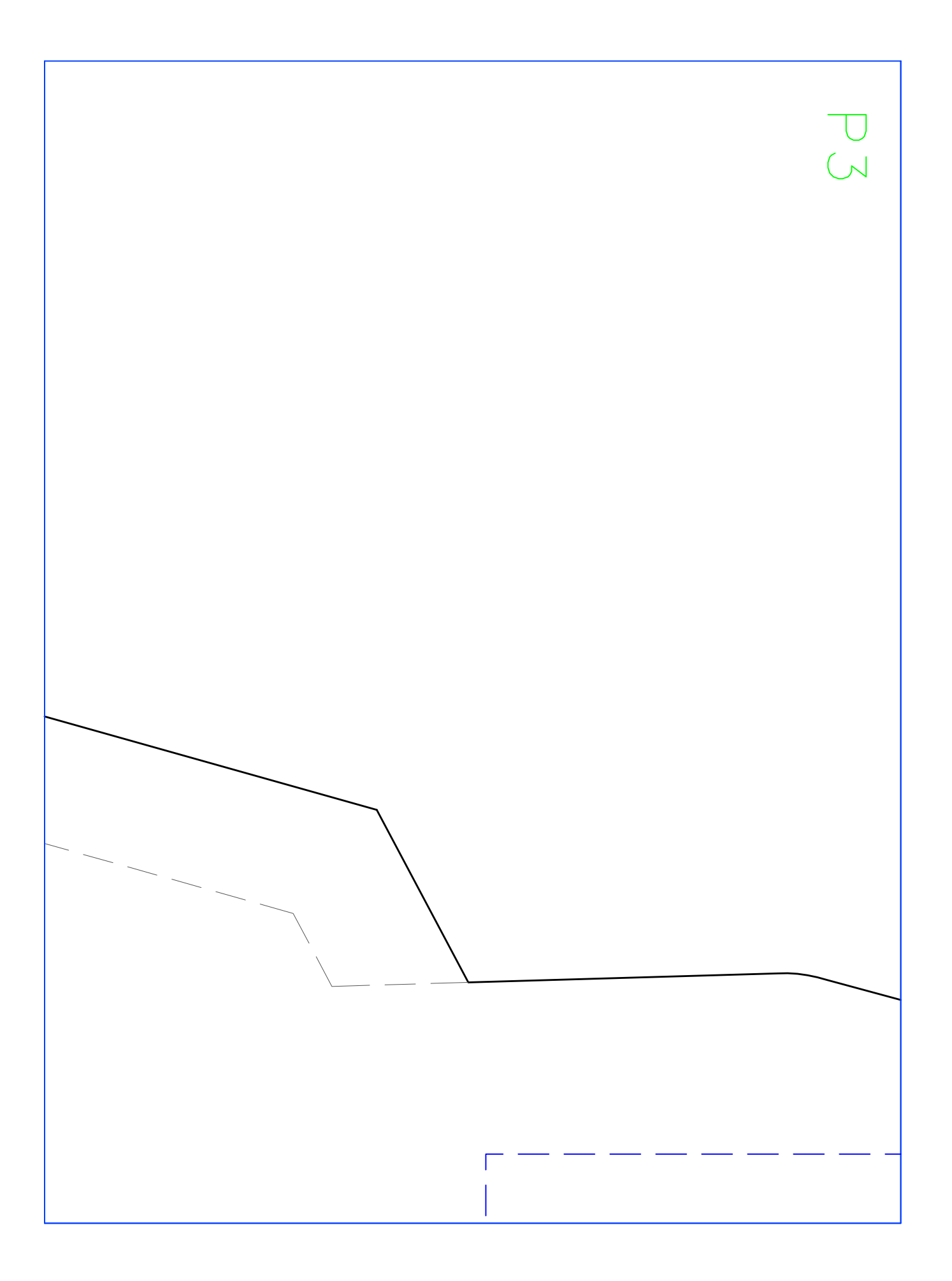

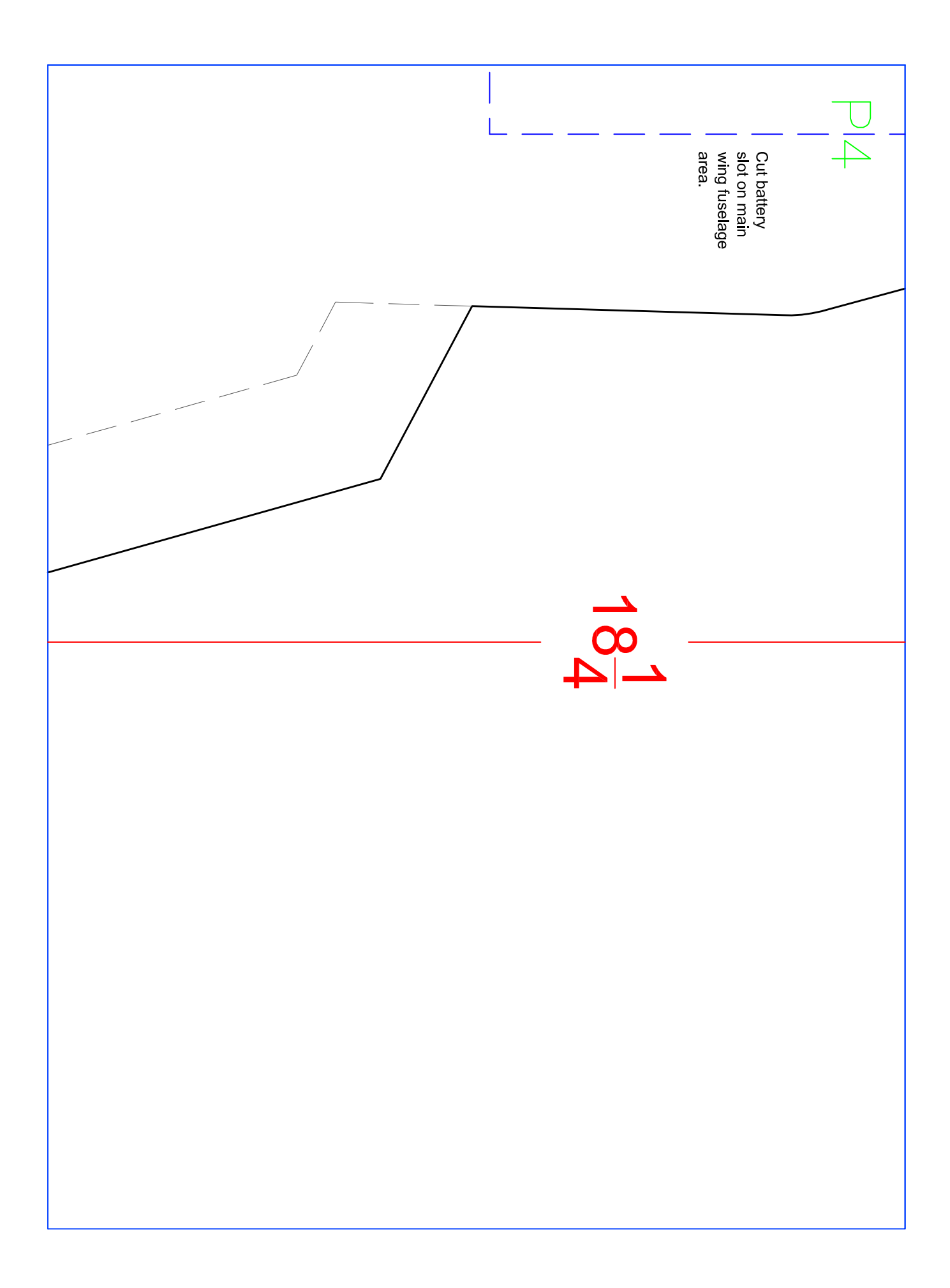

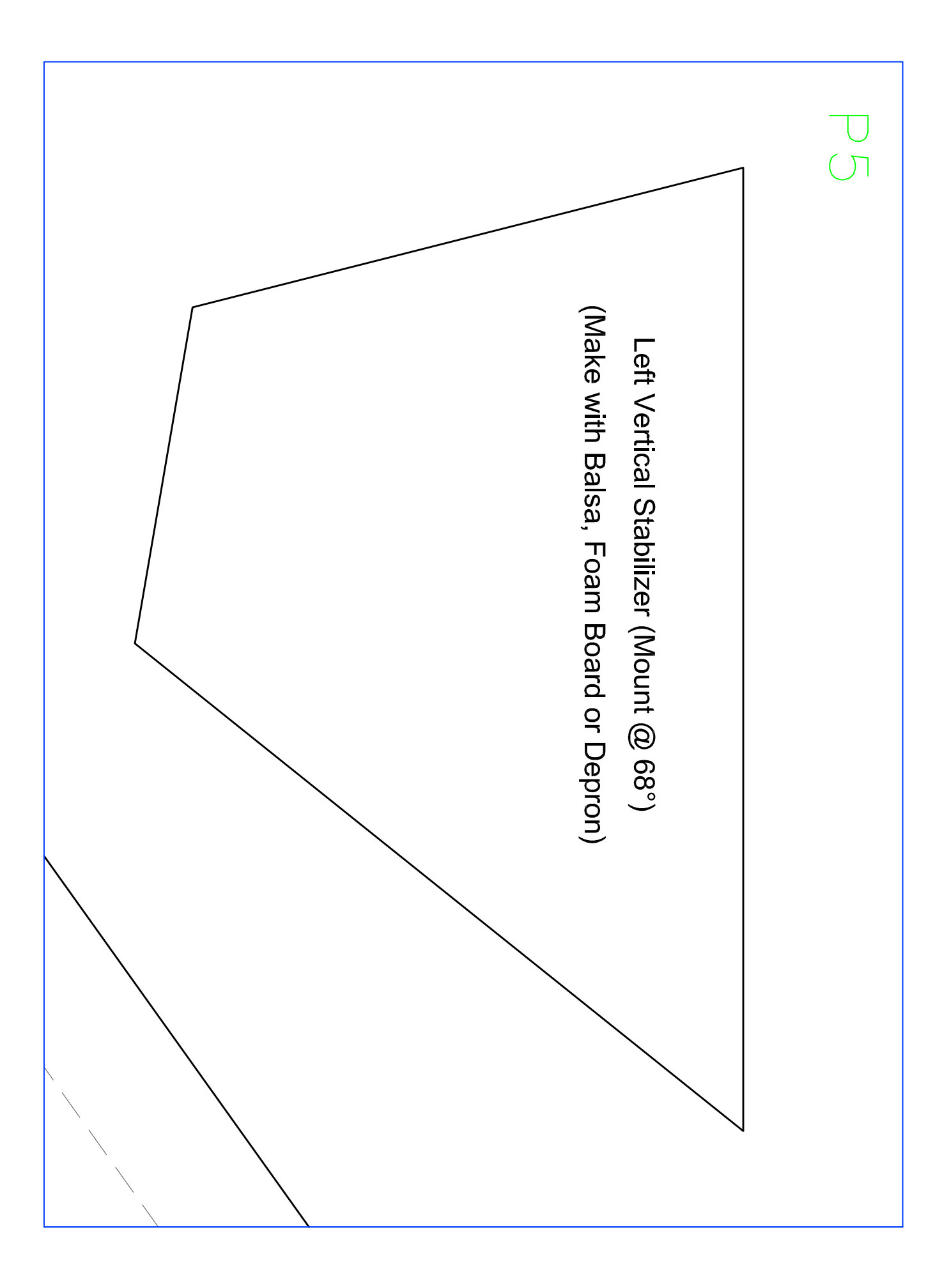

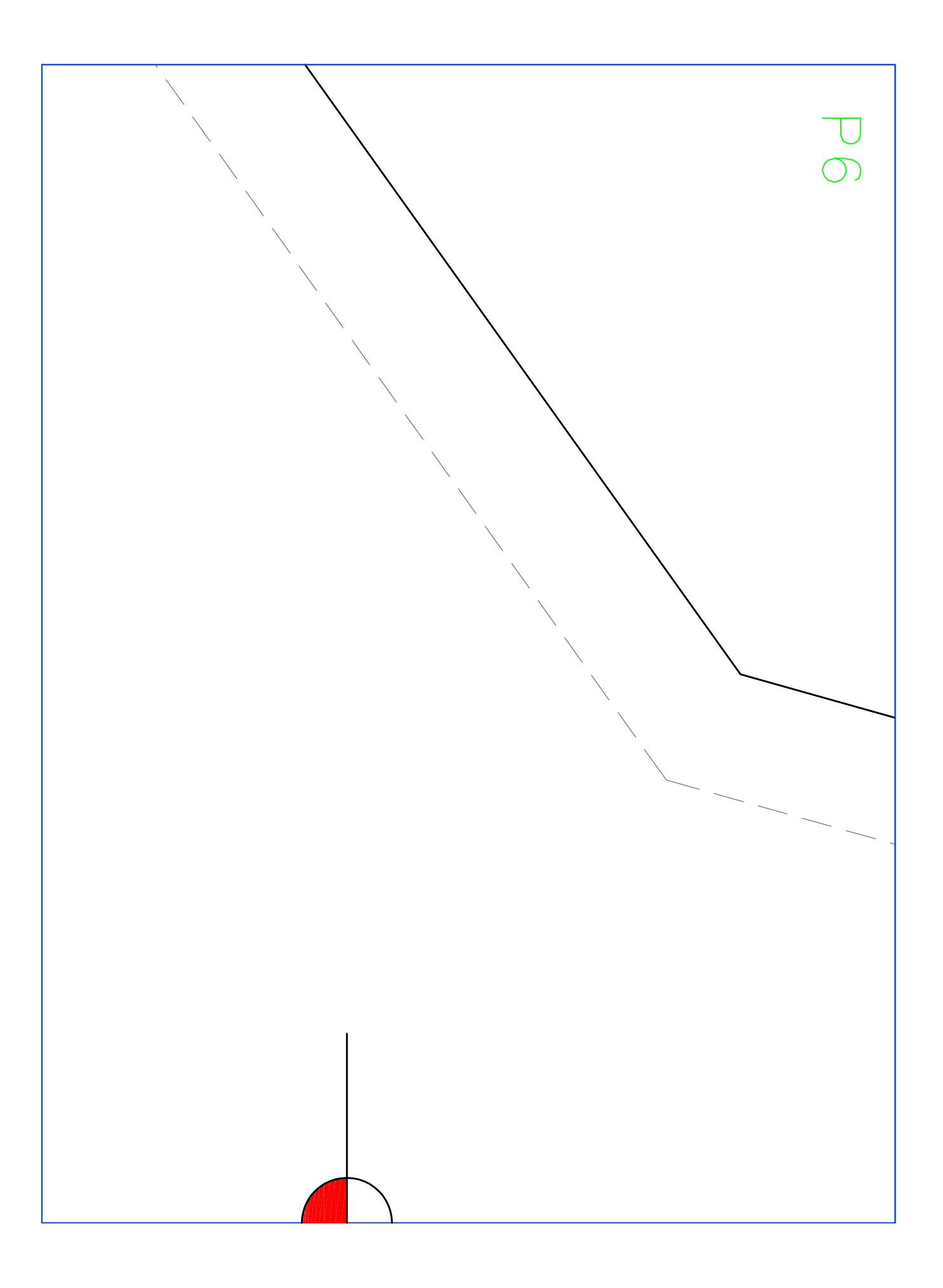

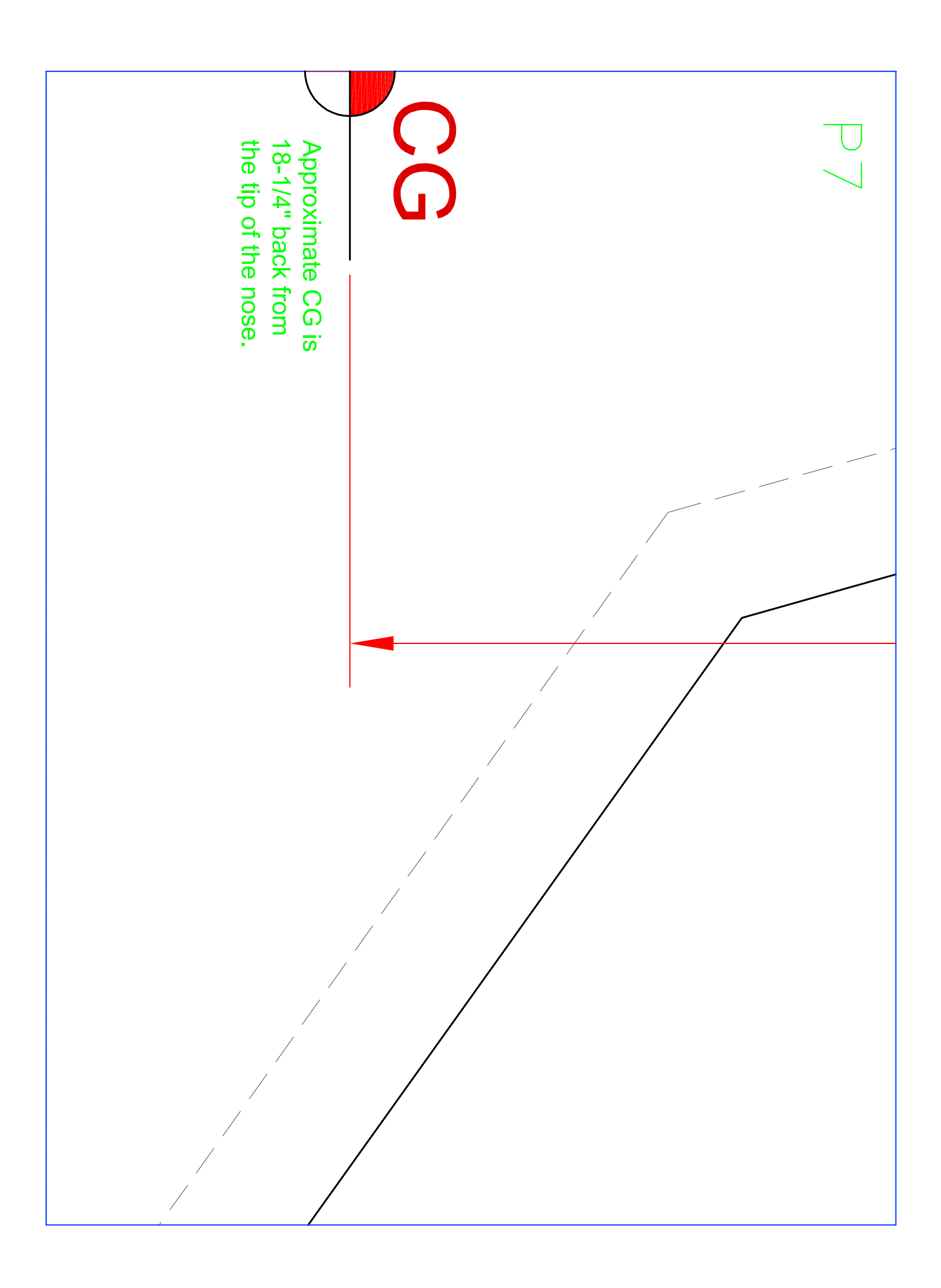

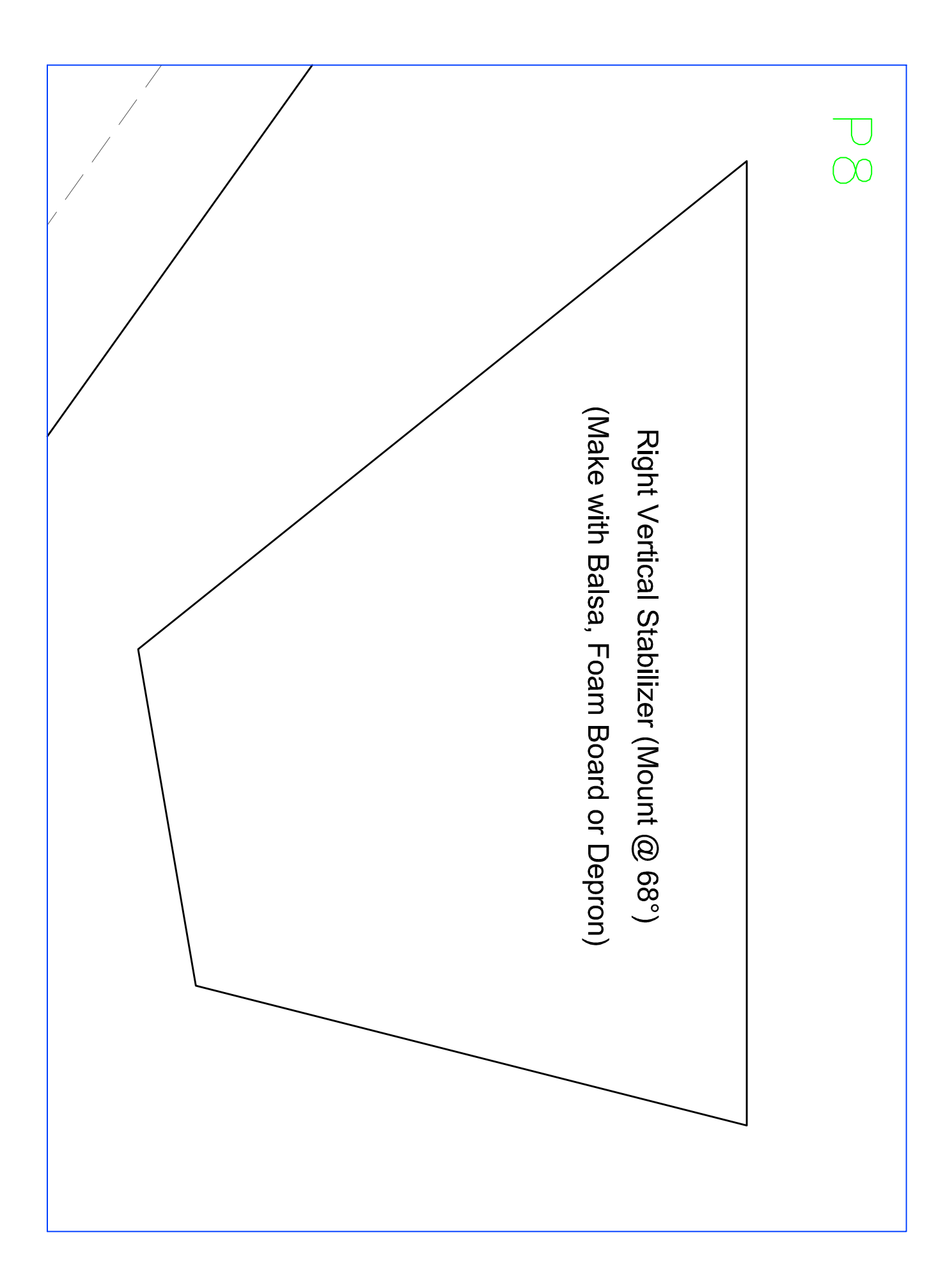

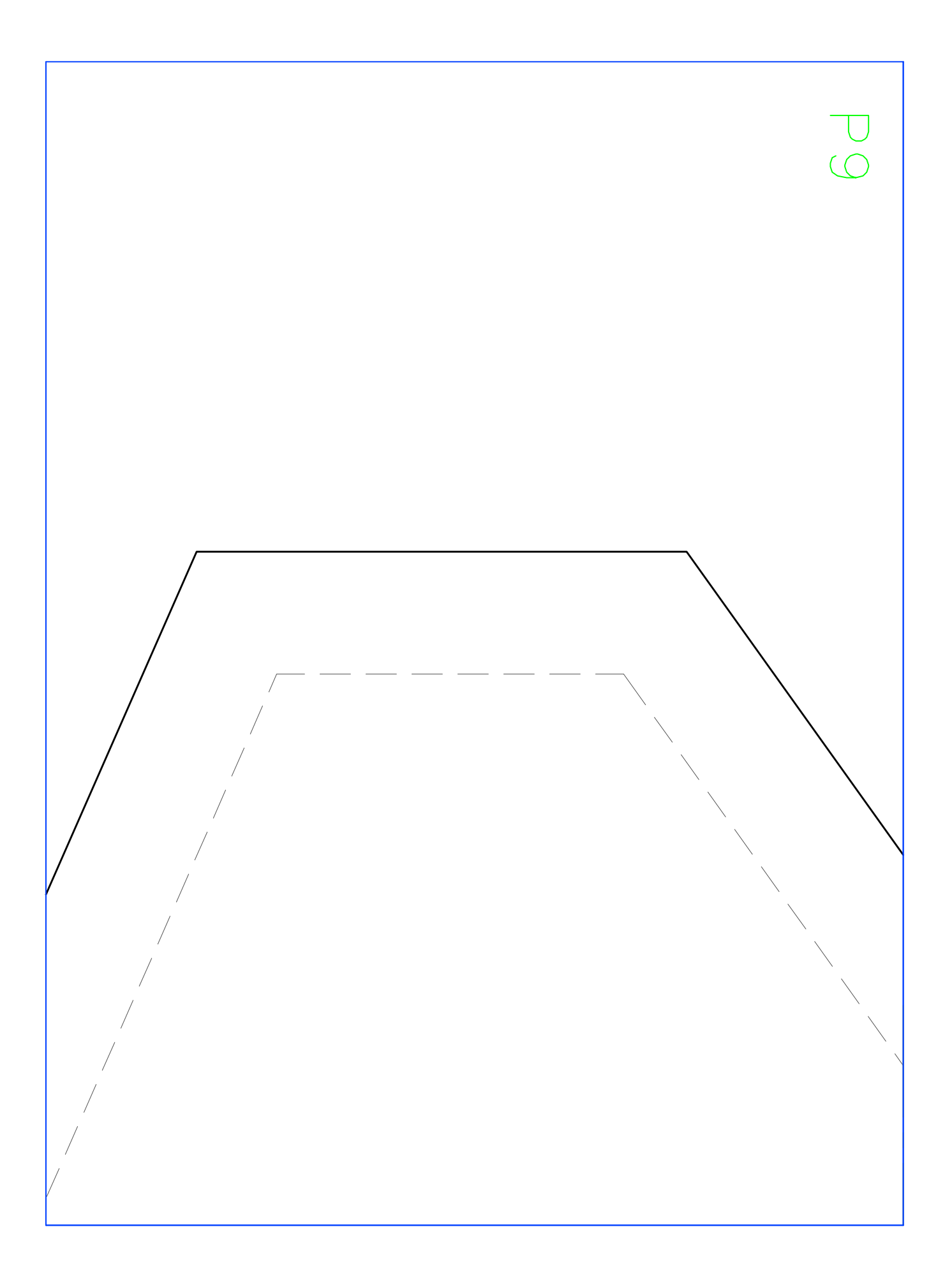

(Make with 15mm EPP Foam) Main Wing Piece  $\begin{array}{c}\n\hline\n\end{array}$ 

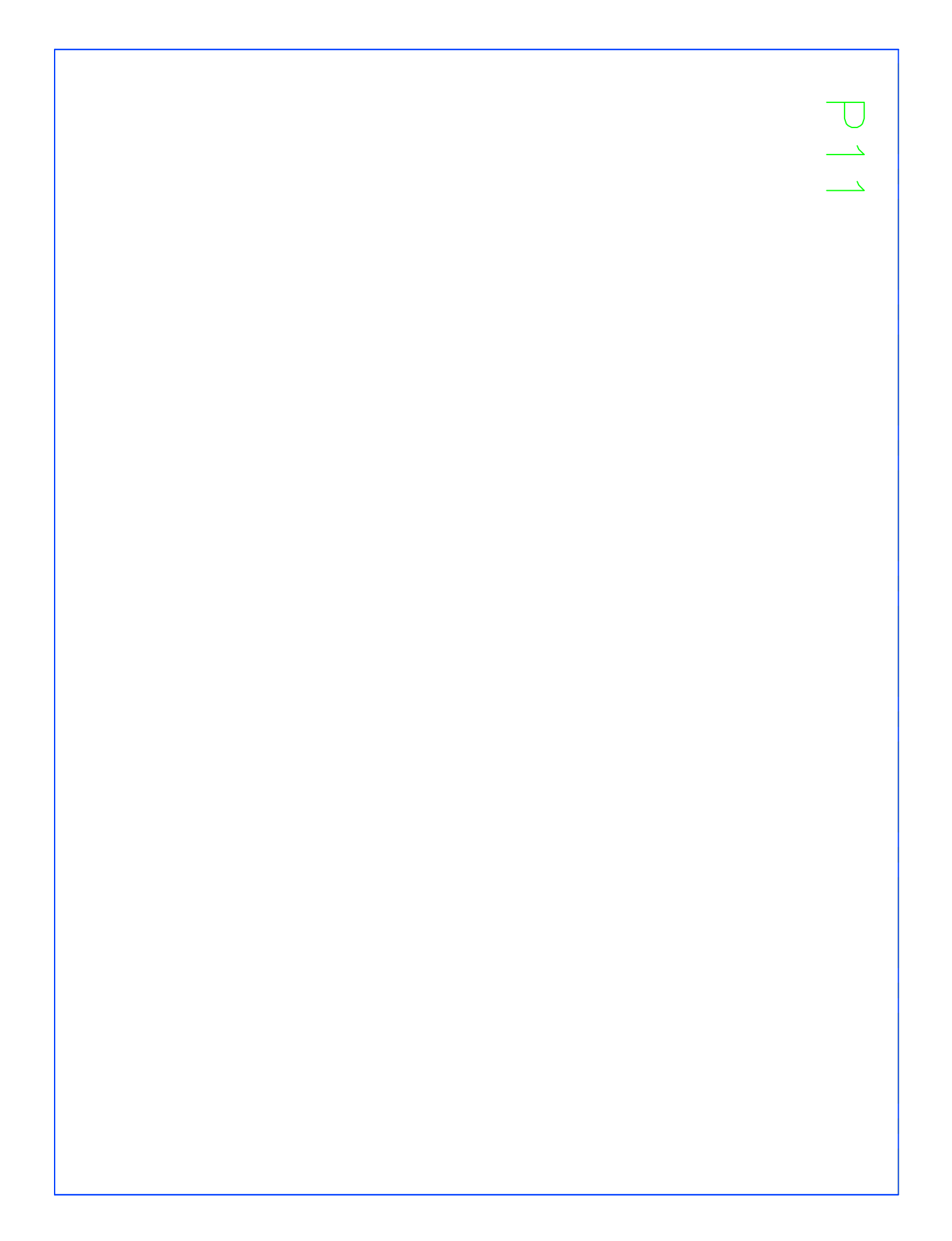

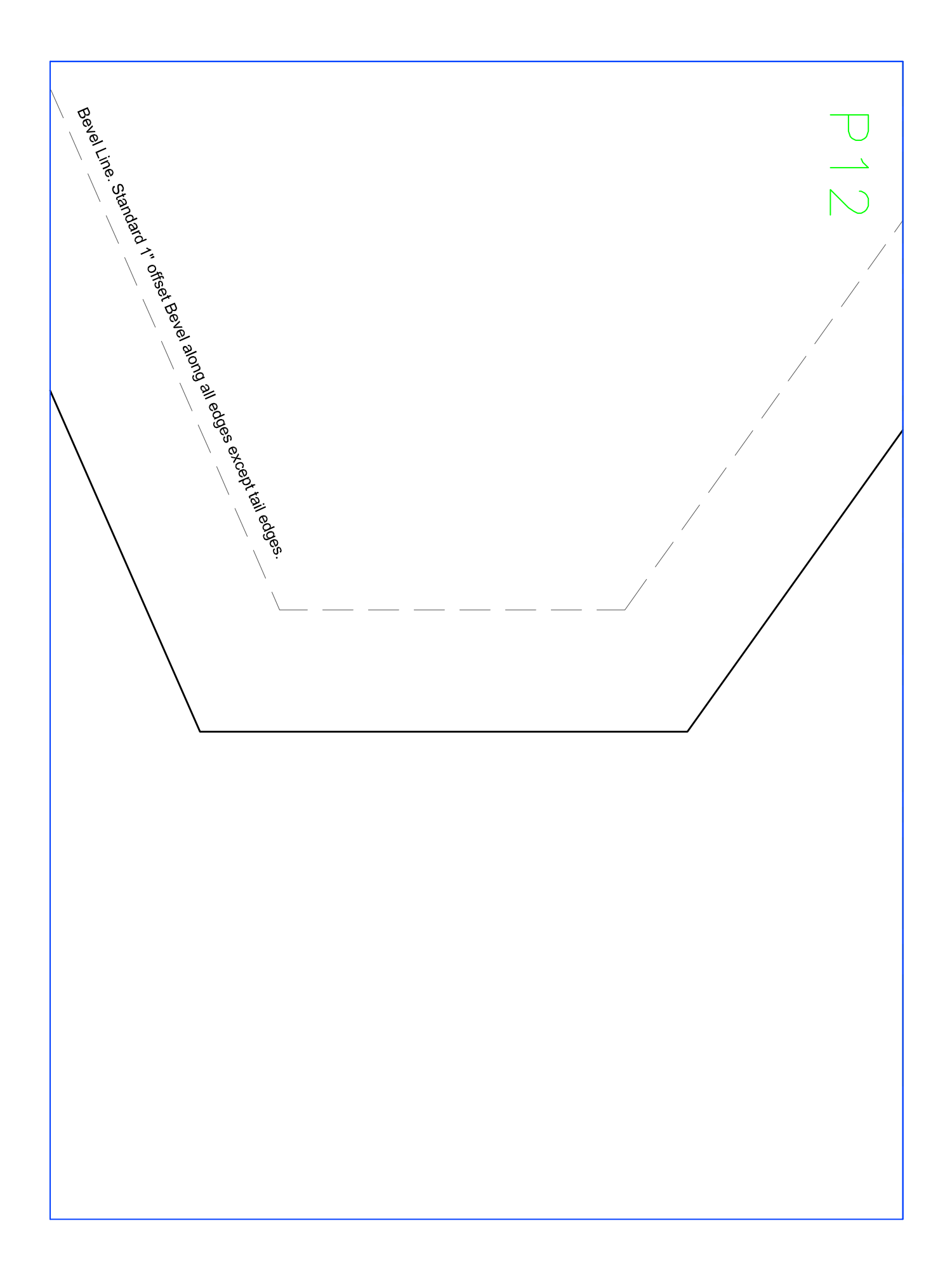

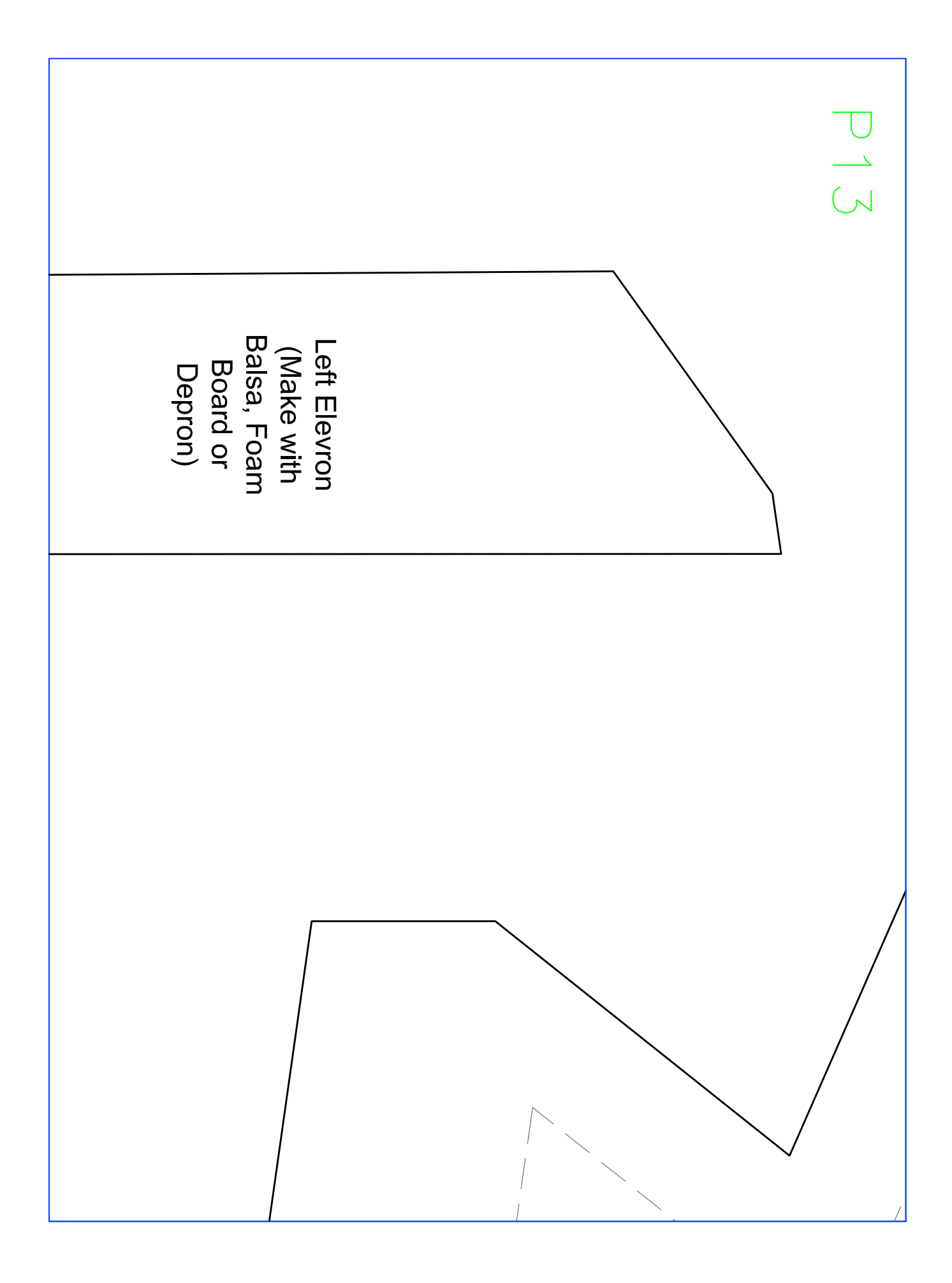

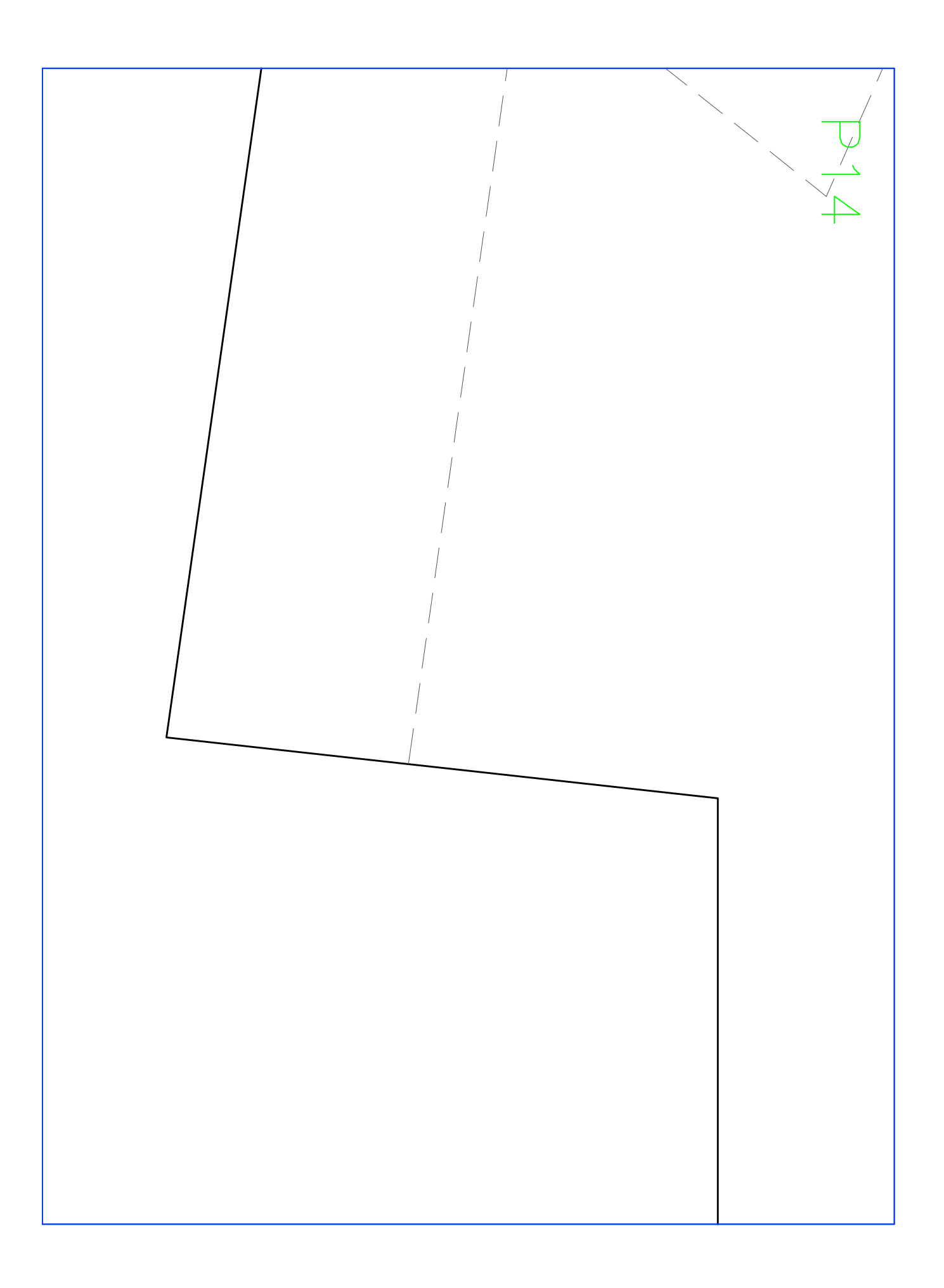

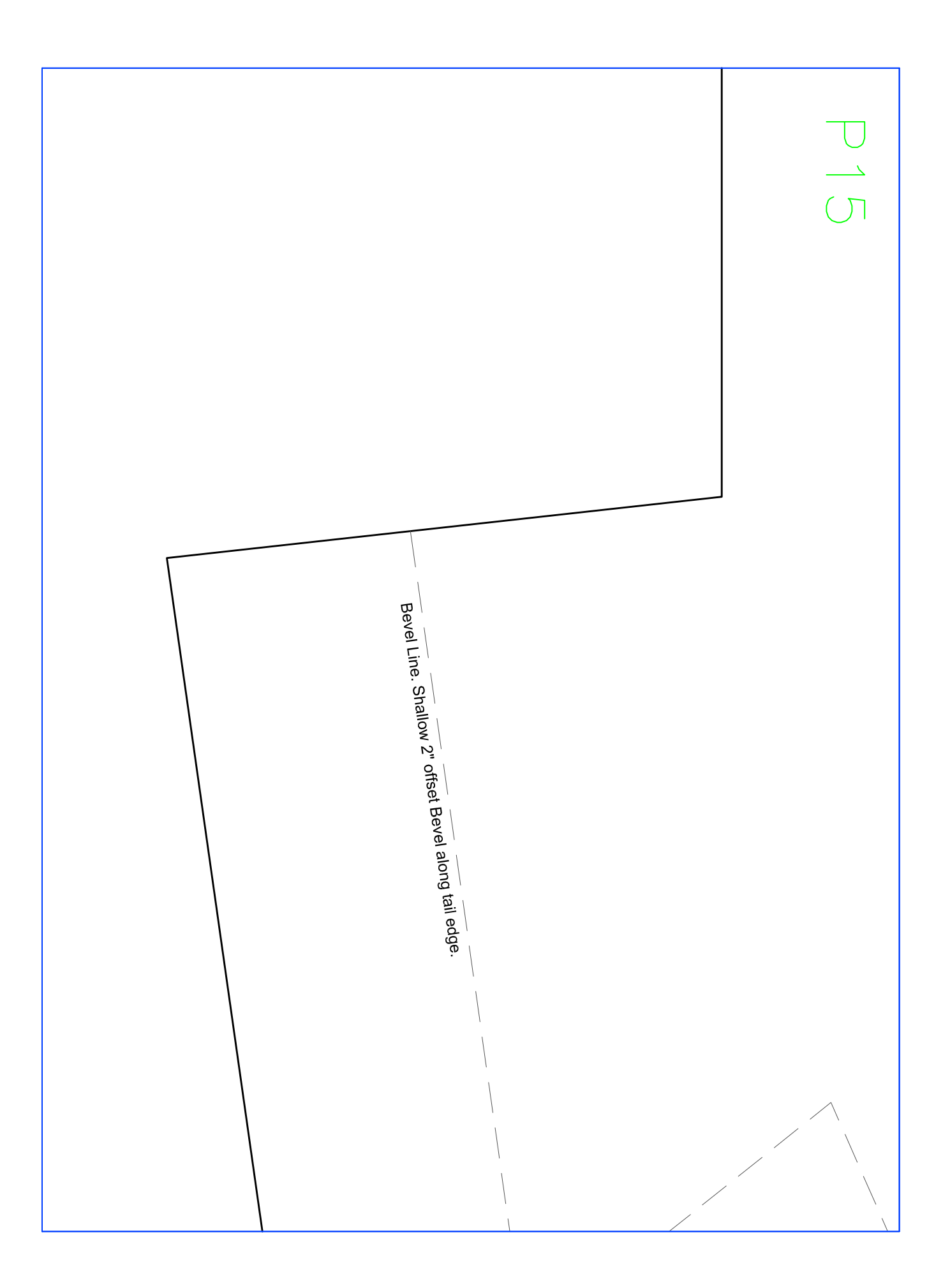

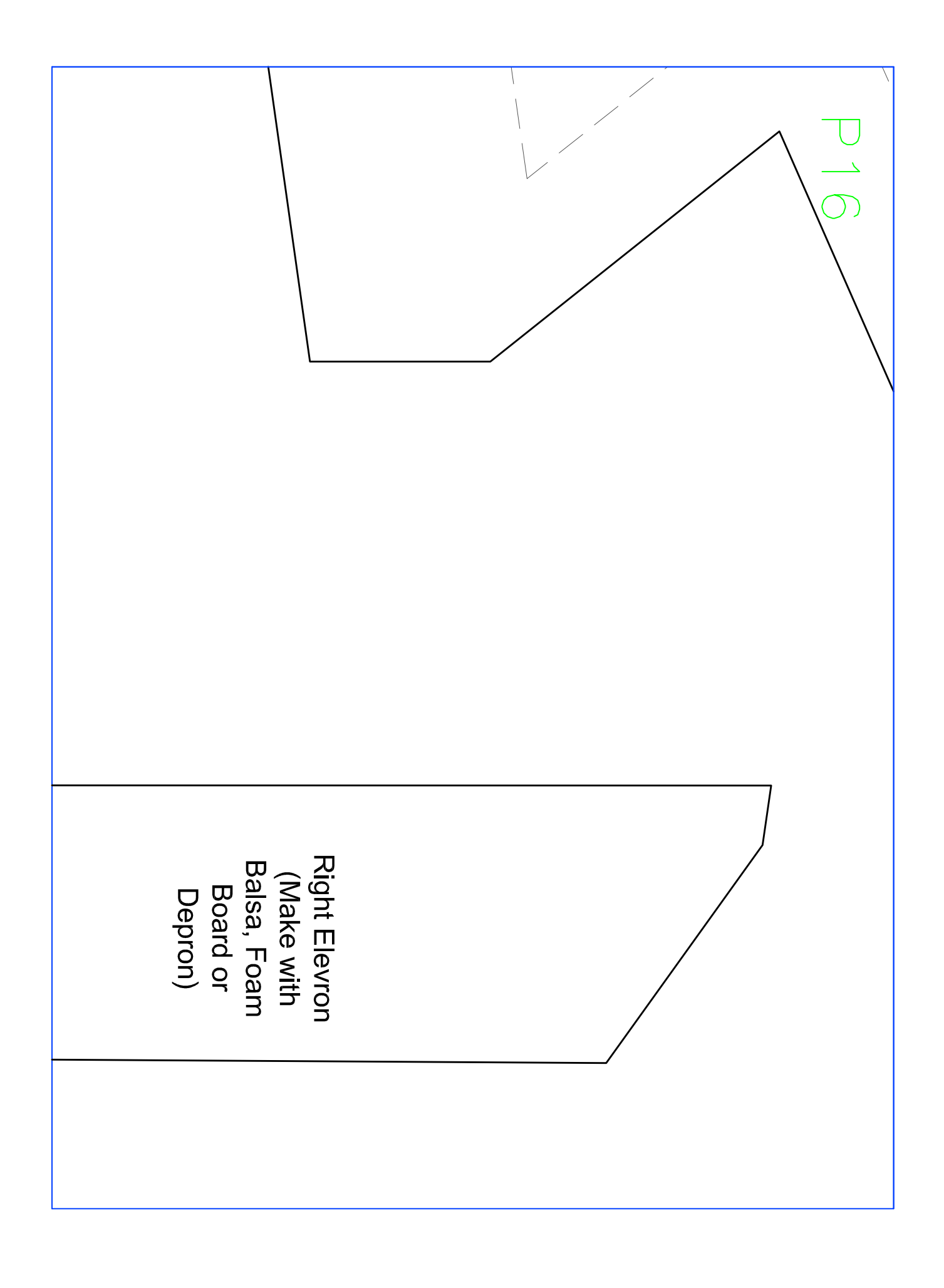

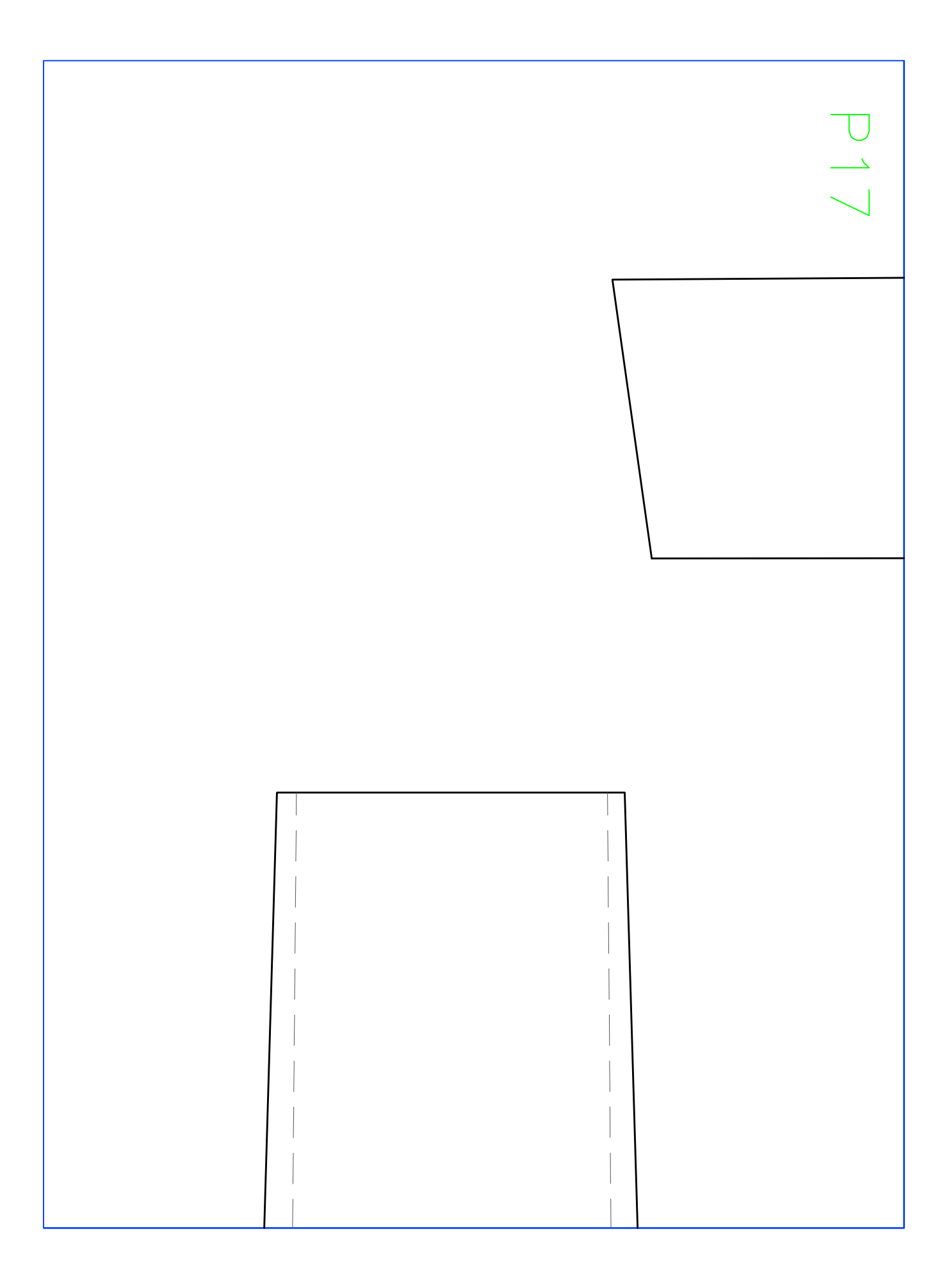

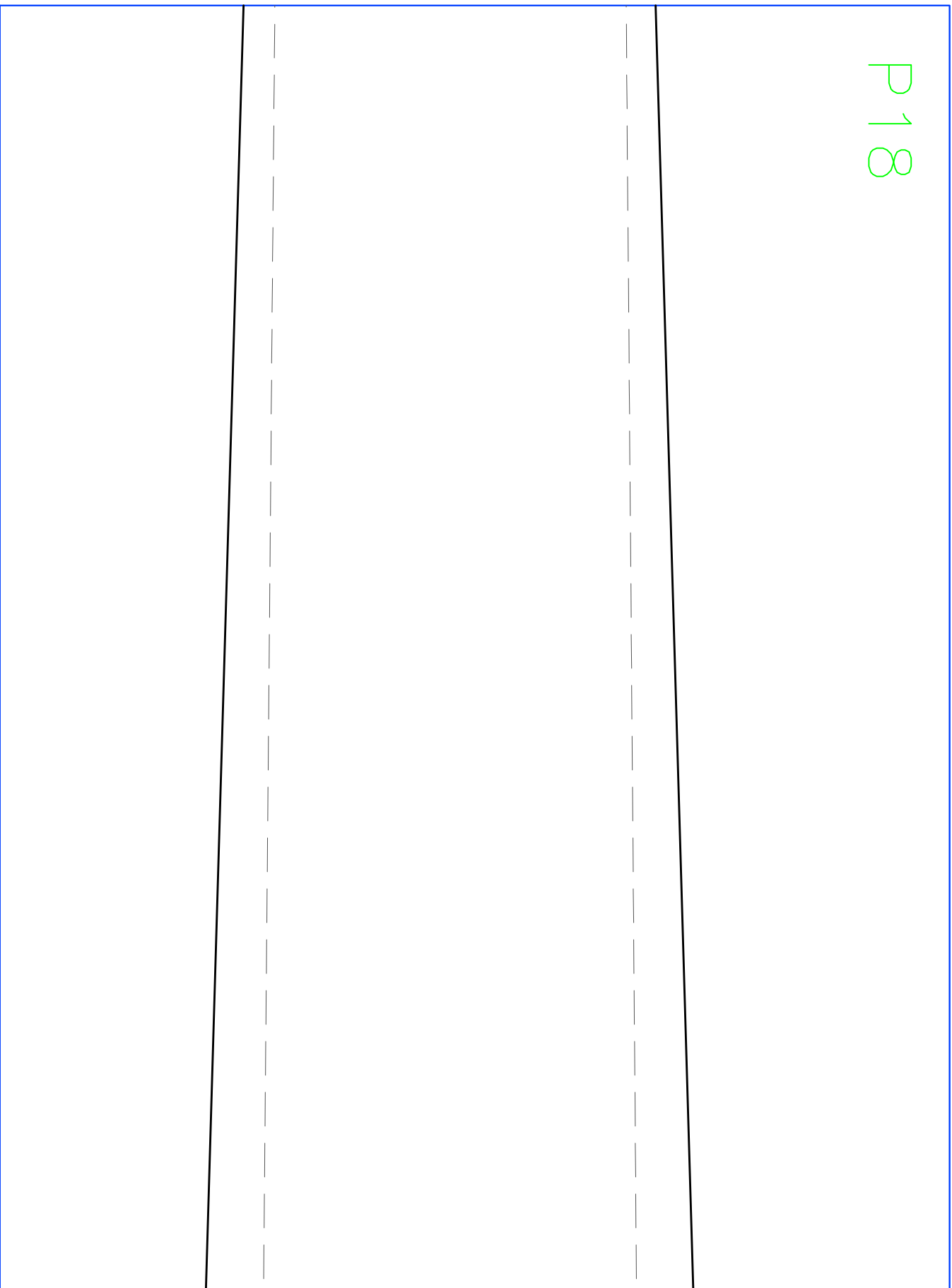

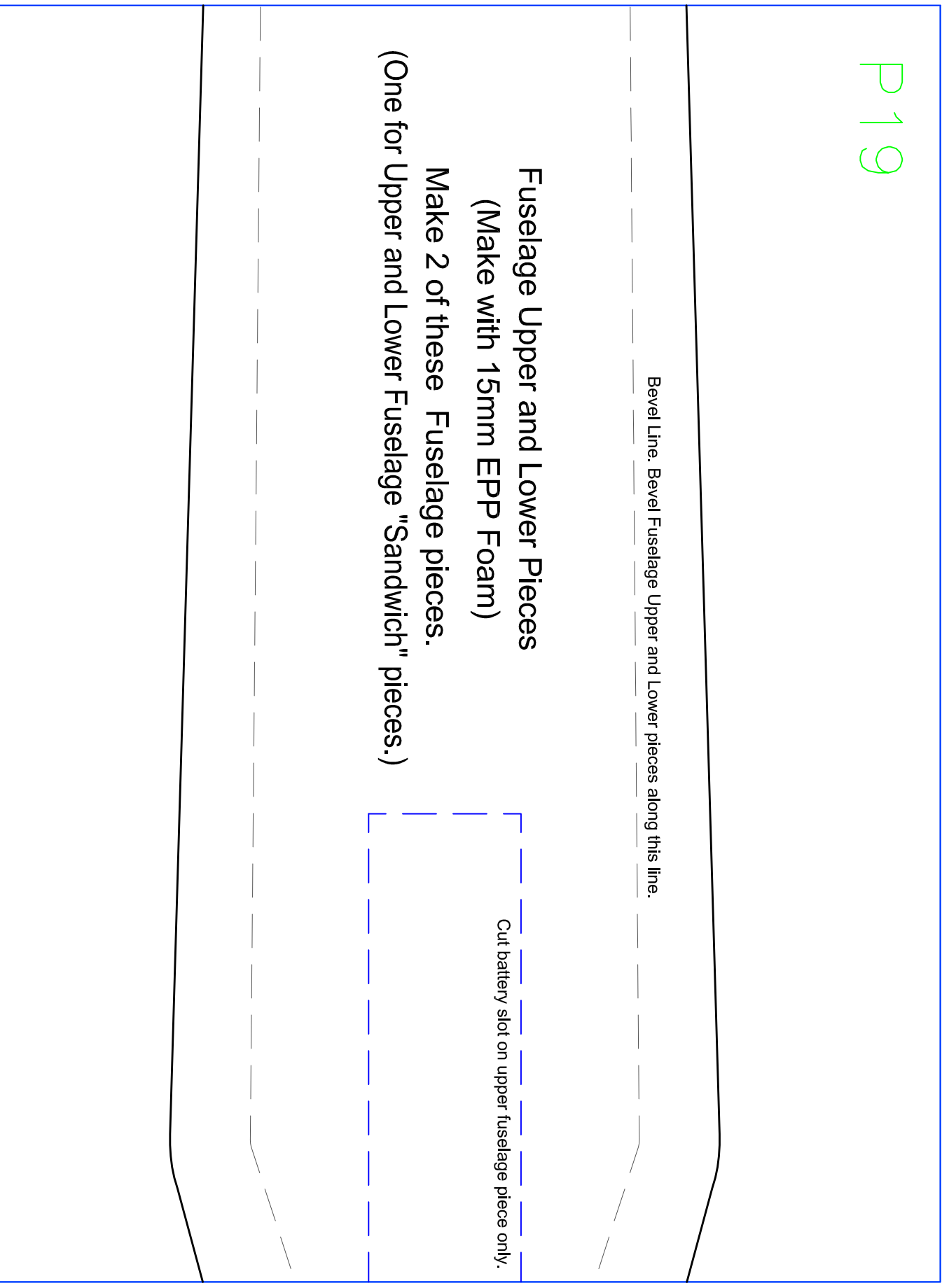

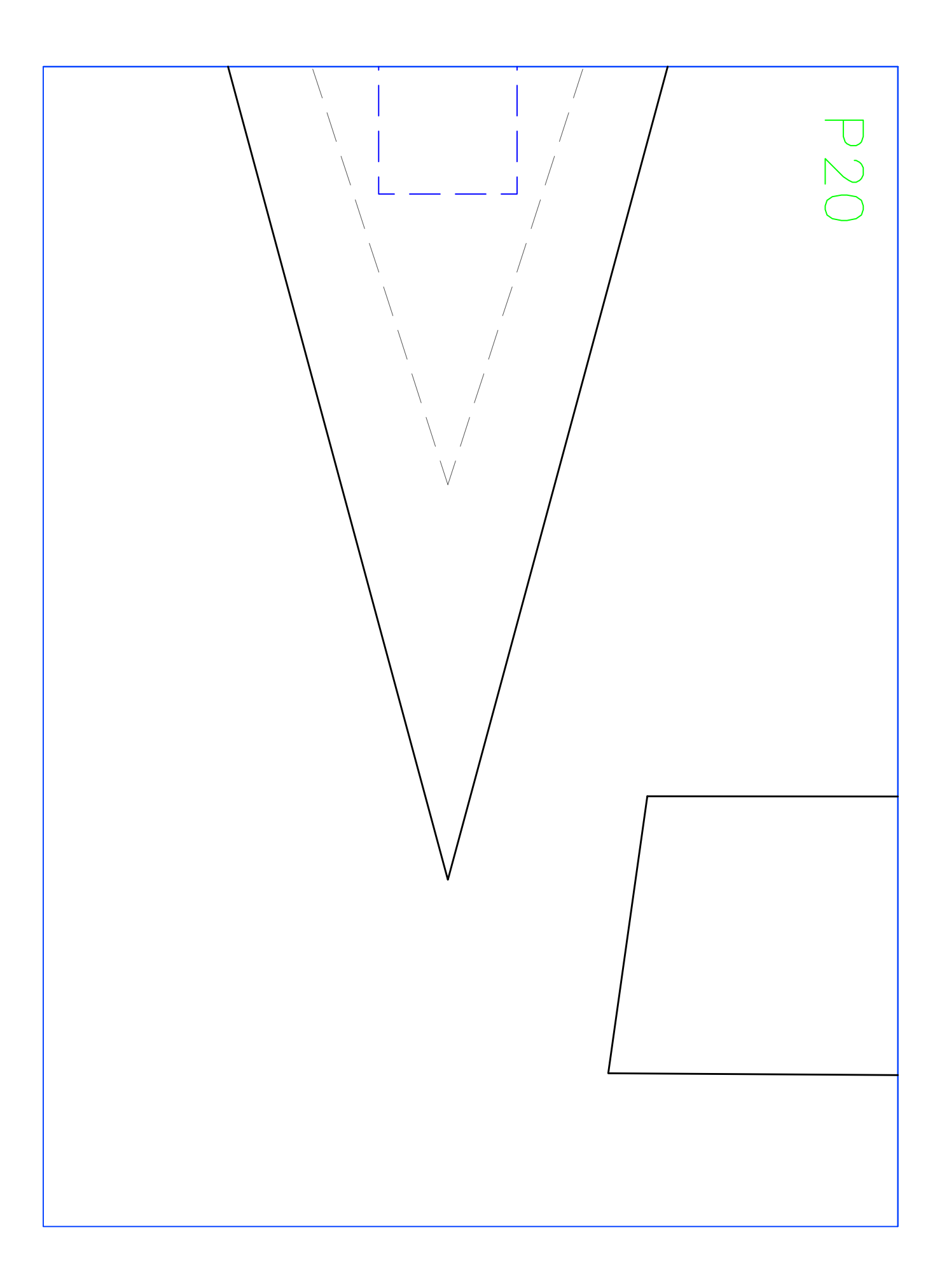